Działy obejmujące I półrocze: Komputer i sieci komputerowe, Strony www, grafika komputerowa Działy obejmujące II półrocze: Praca z dokumentem tekstowym, Prezentacje multimedialne i filmy

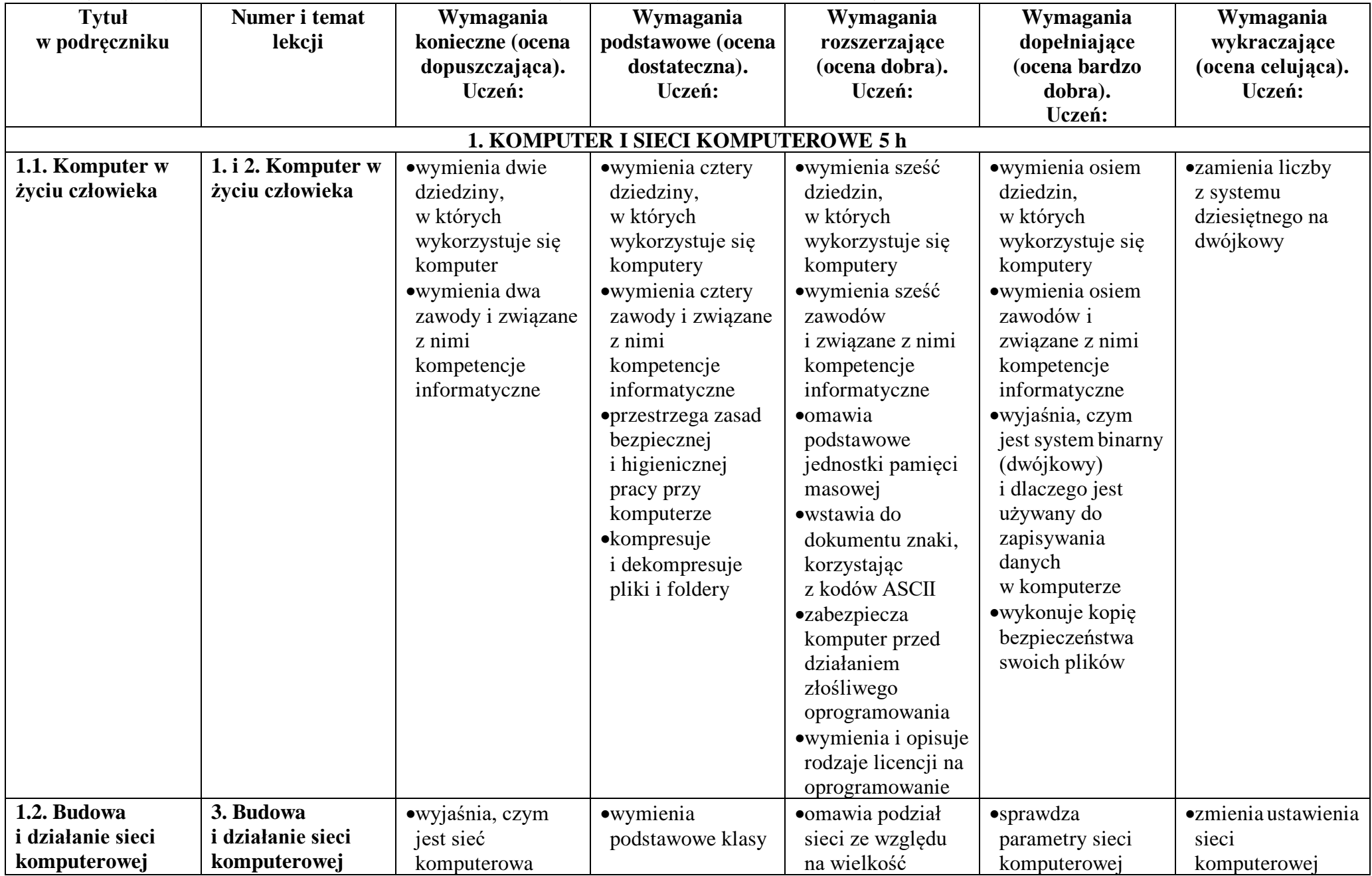

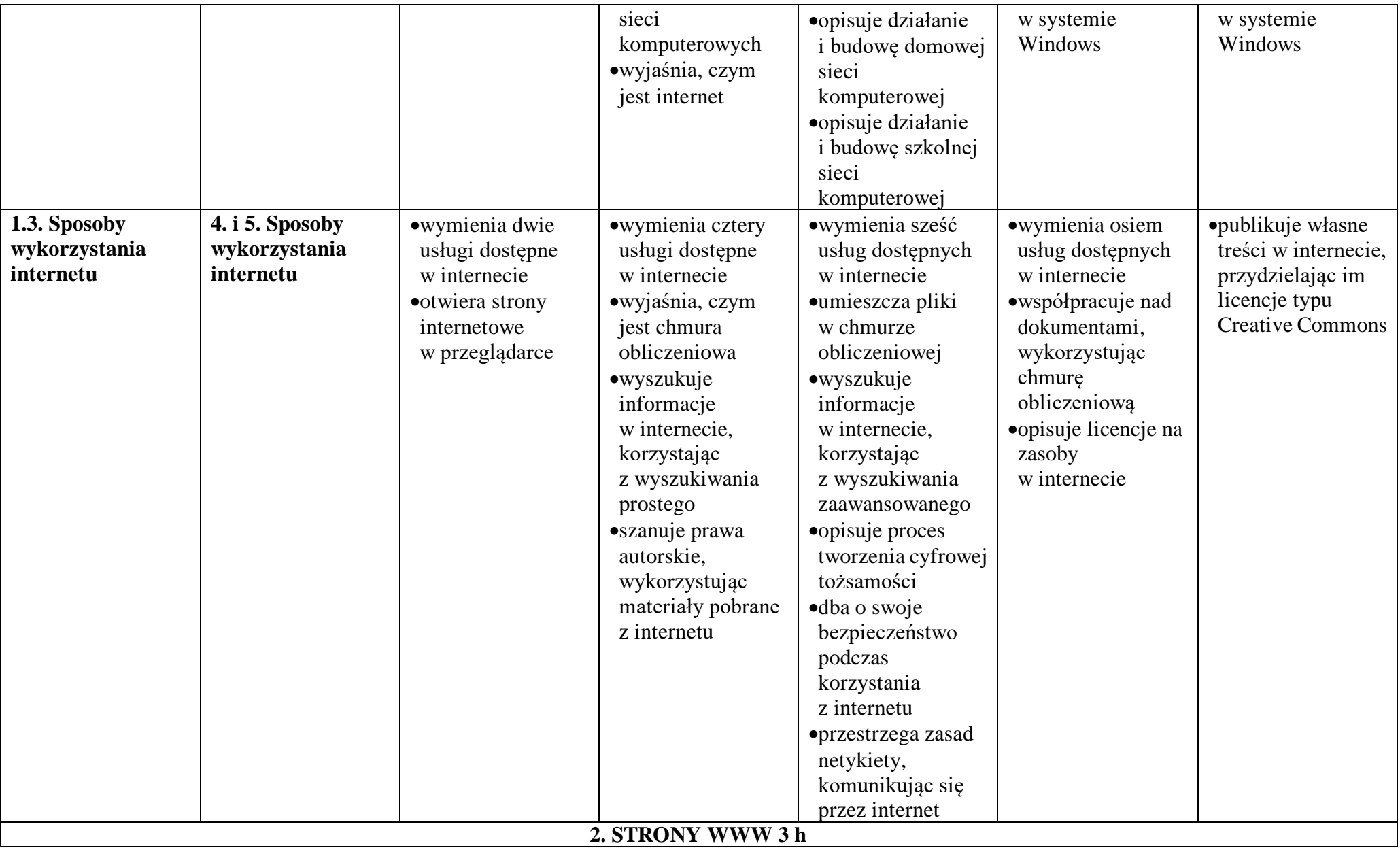

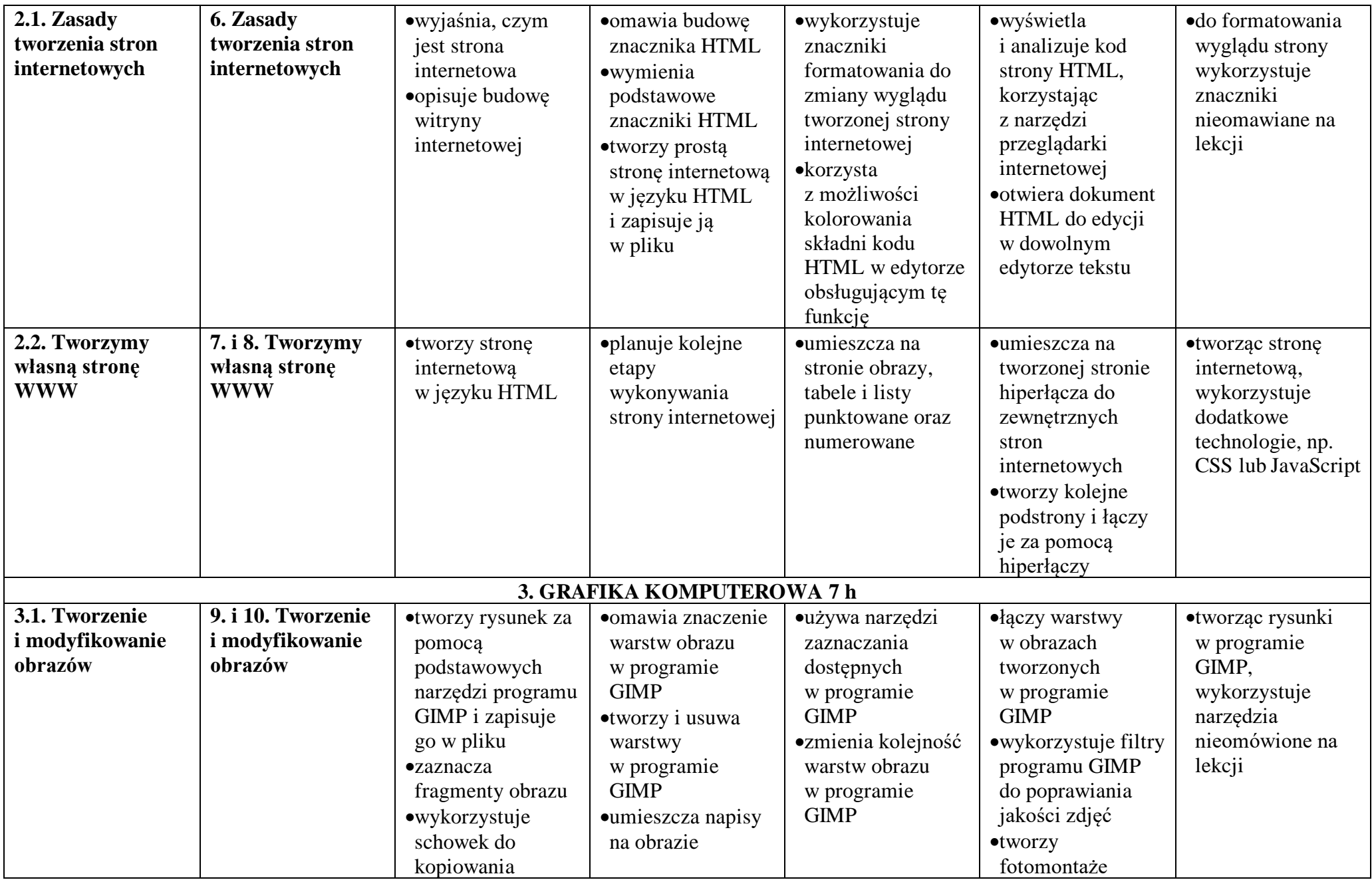

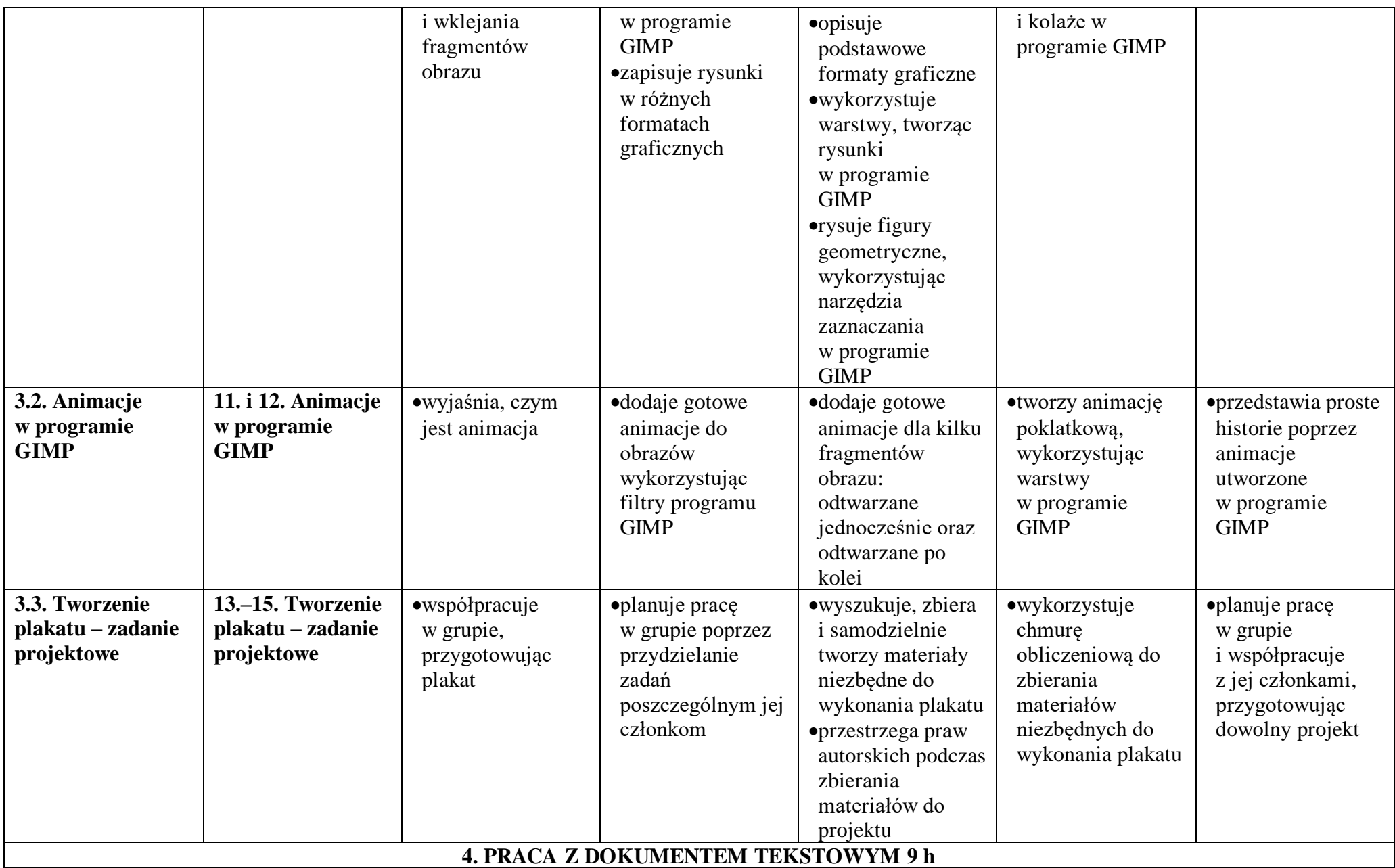

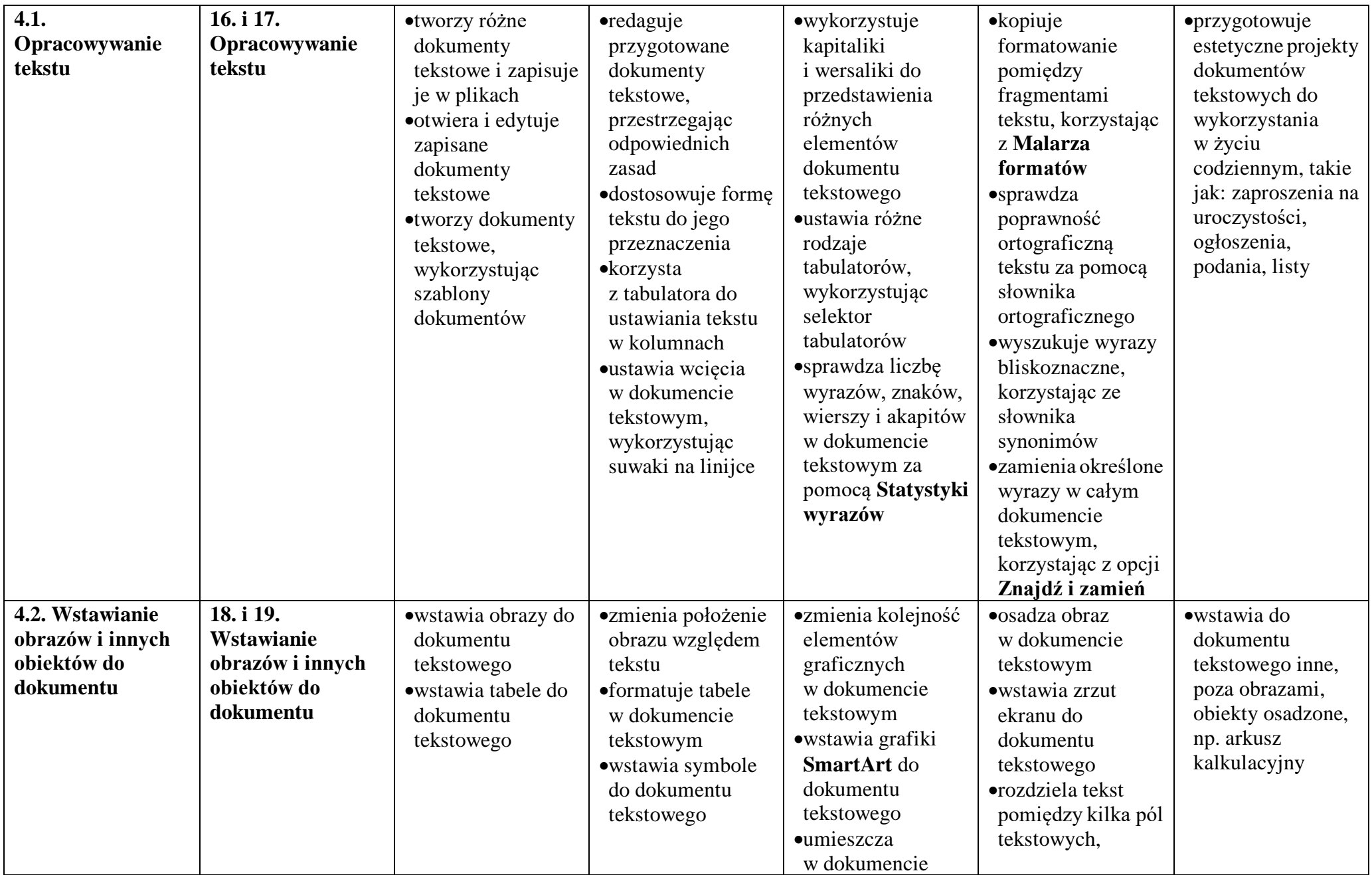

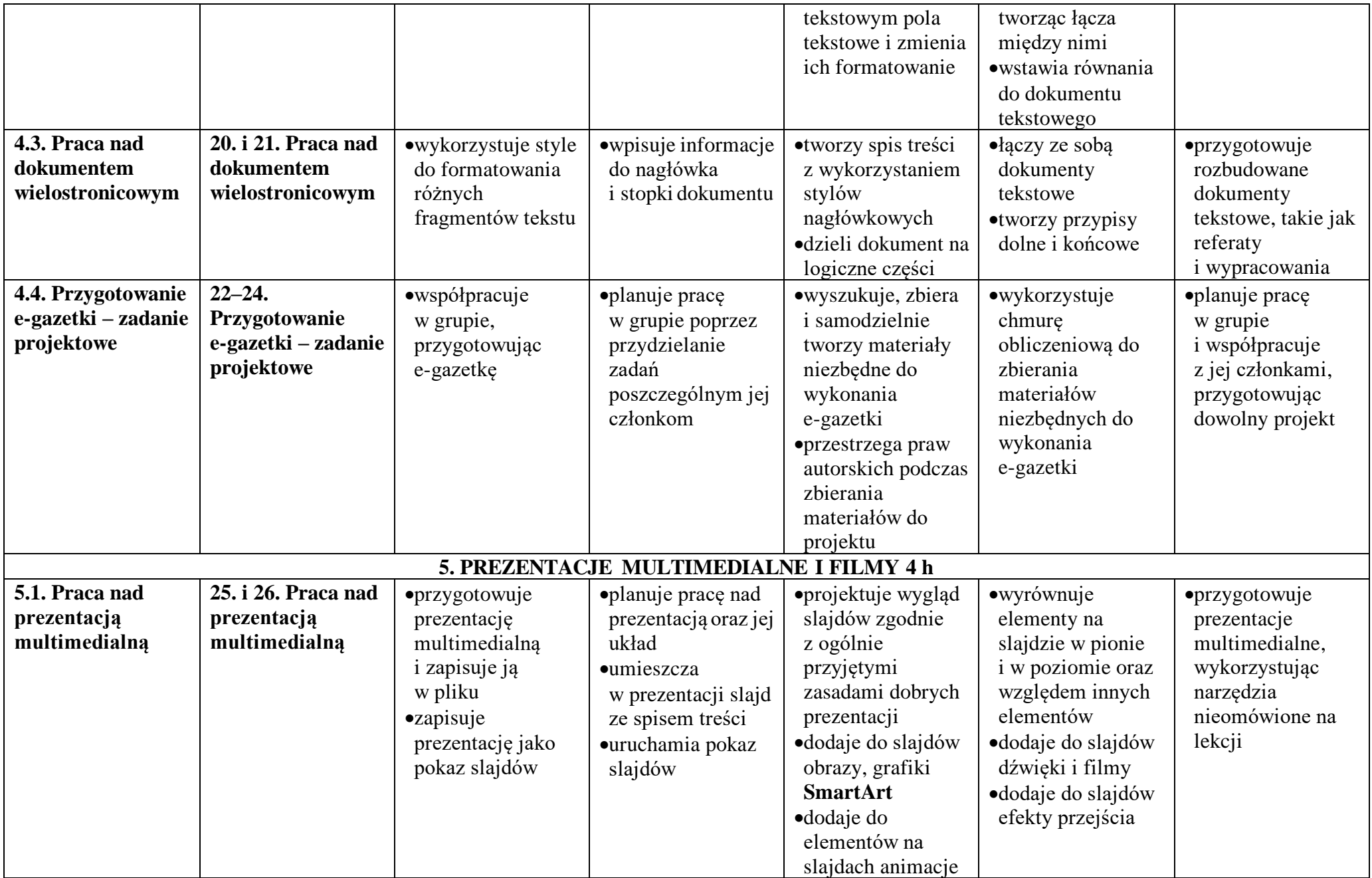

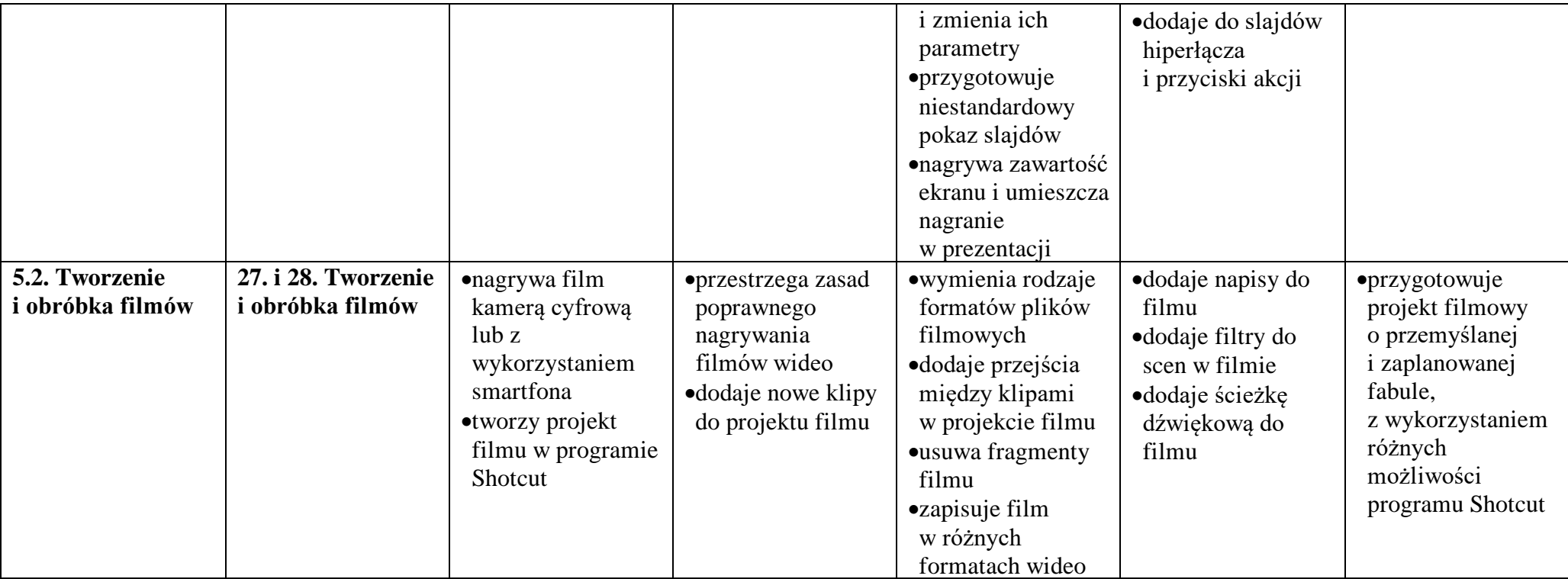